# **Trimble Business Center** LOGICIEL DE BUREAU

 $+ + + + + +$ 

 $++$ 

 $+$ 

 $\overline{+}$ 

 $+ +$ 

 $\perp$ 

+ + + + + + + + + + + + + + + +

+ + + + + + + + + + + + + + + +

 $\perp$ 

 $+ + + + + + +$ 

### DU TERRAIN AU LIVRABLE EN TOUTE CONFIANCE

Bénéficiez de données géospatiales fiables avec Trimble® Business Center (TBC). TBC permet d'éditer, de traiter, d'ajuster vos données et de créer efficacement des livrables en toute confiance.

#### Solution logicielle complète

Flux de travail complets pour les professionnels de la topographie, du SIG, ainsi que pour les fournisseurs de services spécialisés. Création de livrables à partir de types de données traditionnelles ou à partir de nuages de points 3D et de données d'imagerie provenant de capteurs terrestres, mobiles et aériens. Une solution unique, flexible et complète pour répondre aux besoins des entreprises multidisciplinaires tout en réduisant les coûts d'acquisition et de formation liés aux logiciels.

#### Intégration des données

Combinez vos données GNSS, stations totales et de nivellement pour obtenir des mesures horizontales et verticales plus précises. Améliorez la visualisation et la richesse des données avec des modèles de nuages de points, d'imagerie, de BIM ou CAO, ainsi que des PDF pour créer les livrables de projets les plus complets du marché. La solution la plus performante du marché, vous permet d'intégrer facilement les nouvelles technologies de capteurs pour répondre aux besoins en constante évolution de vos clients.

#### Interopérabilité

Profitez des autres progiciels d'avant-garde d'Autodesk, de Bentley, d'ESRI, etc. grâce à la prise en charge de l'importation et de l'exportation de nombreux types de fichiers tiers. Connectez-vous à des géodatabases fichier ou à ProjectWise de Bentley, ou alors exploitez les images d'arrière-plan de DigitalGlobe, tout ceci avec TBC.

#### Des résultats qui inspirent confiance

TBC intègre tous les outils nécessaires pour contrôler, gérer et vérifier vos données, et garantir la précision et l'exactitude des résultats. Ne perdez plus de temps avec des données incomplètes ou douteuses qui peuvent compromettre la réputation de votre entreprise. TBC vous garantit une solution de qualité.

#### Des livrables complets

TBC vous offre le choix d'une multitude de livrables spécialisés : rapports d'assurance qualité, plans CAO, surfaces, calculs de profils en long et en travers. L'intégration dans la plateforme Web Trimble Clarity offre une nouvelle façon de collaborer et de partager vos données géospatiales avec les clients et d'autres géomètres.

# Adaptez TBC à vos flux de production

L'interface utilisateur personnalisable vous permet de tirer encore plus parti de votre logiciel Trimble Business Center et d'optimiser vos performances. L'interface ruban du logiciel Trimble Business Center vous permet de retrouver et de comprendre facilement les différentes fonctions.

- ► Ajoutez les fonctions les plus utilisées à la barre d'outils
- ► Créez des onglets rubans avec des tâches rationalisées
- ► Définissez un site Internet comme page de démarrage

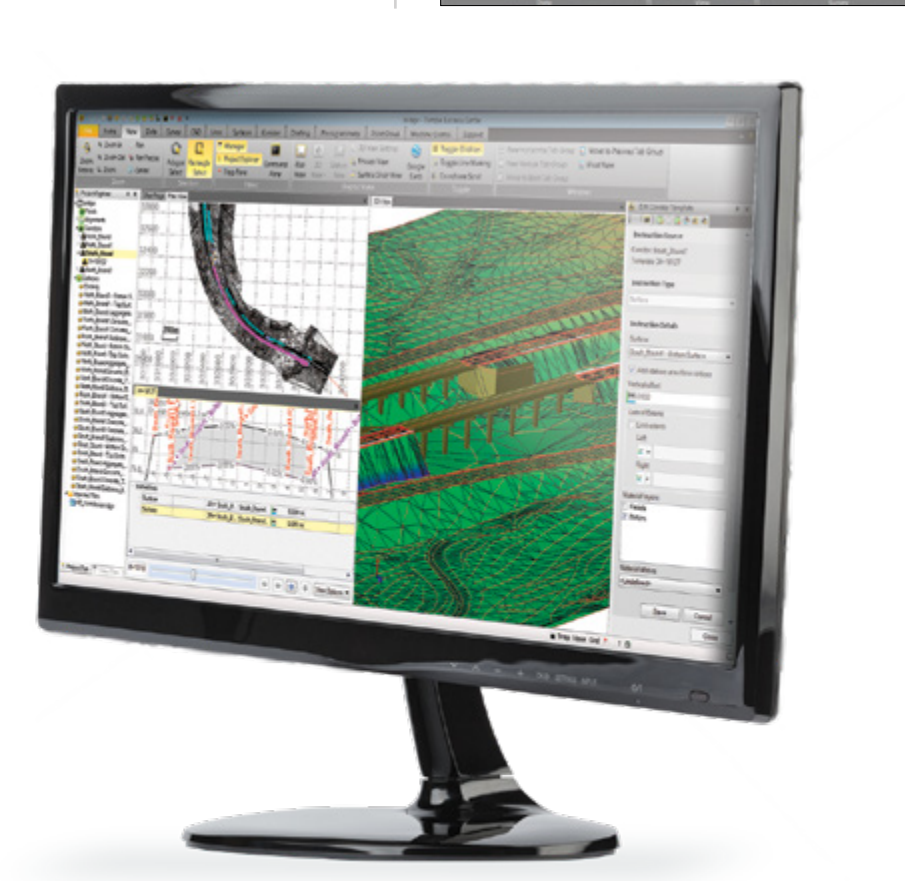

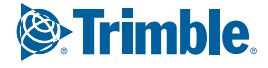

## FLUX DE TRAVAUX PRIS EN CHARGE

+ + + + + + + +

#### **Un logiciel de bureau qui permet de tout faire**

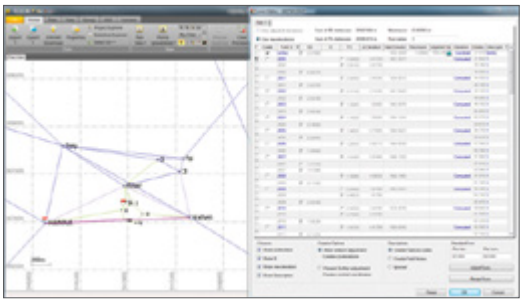

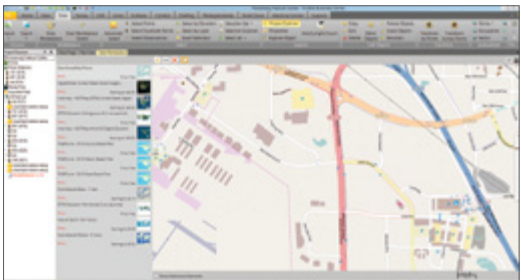

#### *Récupérez des données OpenStreetMap sur Data Marketplace pour les utiliser dans des projets topographiques*

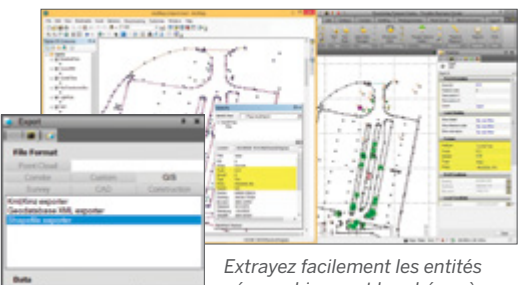

*géographiques et le schéma à partir d'un SIG*

#### Du terrain à la finalisation

Topographie de contrôle

obtenir des positions plus fiables

GNSS, de stations totales et de nivellement

Créez en toute simplicité des documents de CAO livrables directement à partir des données topographiques

Générez des coordonnées de contrôle fiables, en toute confiance, pour l'ensemble de votre projet Créez des projets avec un large éventail de systèmes de coordonnées et de modèles de géoïde Vérifiez, modifiez et traitez des observations GNSS, de stations totales et de nivellement ► Post-traitez les données GNSS statiques à l'aide du moteur de traitement HD-GNSS Trimble pour

 $+ +$ 

► Effectuez des ajustements de cheminements et de réseaux complets contenant des observations

 $+ + + + +$ 

 $^{+}$ 

 $\pm$ 

 $\hspace{0.1mm} +$ 

 $\overline{\phantom{0}}$  $\rightarrow$  $\frac{1}{2}$ 

- ► Importez des données raster et vectorielles pour les devis estimatifs et la planification de projets ► Traitez des codes d'entités géographiques, calculez des volumes et modélisez le terrain
- automatiquement ► Créez des surfaces et des courbes de niveau à partir de points et de lignes de façon à modéliser le terrain de façon précise
- ► Tracez et sauvegardez vos projets topographiques dans différents formats CAO et SIG

#### Collecte des caractéristiques SIG

Augmentez la capacité d'utilisation de vos systèmes de topographie en réalisant des livrables SIG pour vos clients

- ► Créez et gérez des bibliothèques de caractéristiques correspondant au schéma d'attributs, aux couches et à la symbologie SIG et CAO
- ► Traitez des codes d'entités géographiques pour créer automatiquement la géométrie et les attributs Importez et exportez ces caractéristiques vers différents formats de fichier, notamment les fichiers
- d'ESRI Shapefile et les fichiers de géodatabases XML ► Connectez-vous directement au système de données SIG d'enregistrement afin d'extraire le schéma et les données pour des opérations SIG efficaces

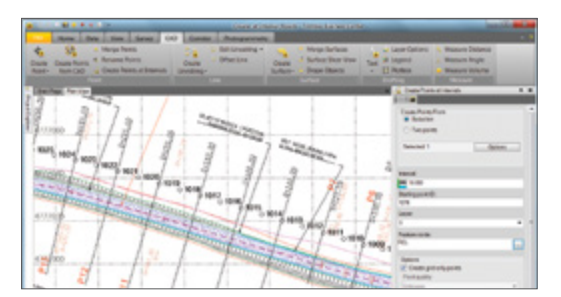

*Créez automatiquement des points sur des déports horizontaux et verticaux à partir d'un alignement pour implantation*

#### Implantation de la construction

Ayez la certitude que vos projets d'implantation seront réalisés correctement et enregistrés afin de pouvoir être vérifiés

- ► Importez directement les modèles de route et de chantier à partir de différents formats CAO et BIM
- ► Créez des points, des lignes, des alignements des surfaces et des corridors que vous pourrez implanter avec Trimble Access, des systèmes de guidage d'engins et d'autres solutions de positionnement
- Révisez et créez un rapport sur les emplacements conformes à l'implantation à partir des instruments de terrain

*Ajustez des données de nivellement et intégrez-les dans l'ajustement de réseaux*

# **Trimble Business Center** LOGICIEL DE BUREAU

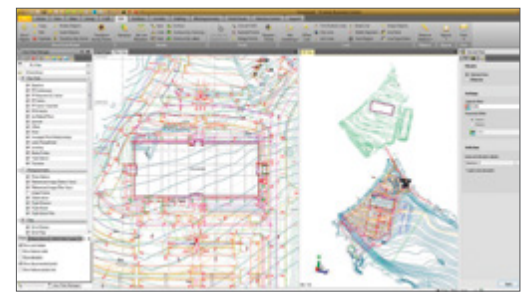

*Élevez des plans CAO 2D existants en modèles 3D pour l'implantation et le guidage d'engins*

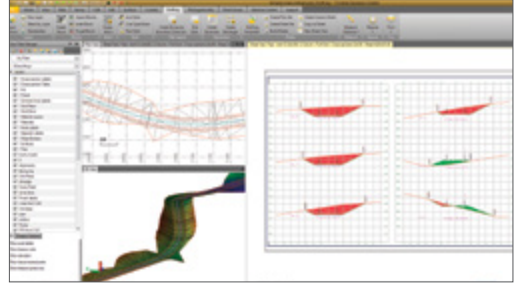

*Inspectez et éditez des implantations de profils en travers avant de les tracer*

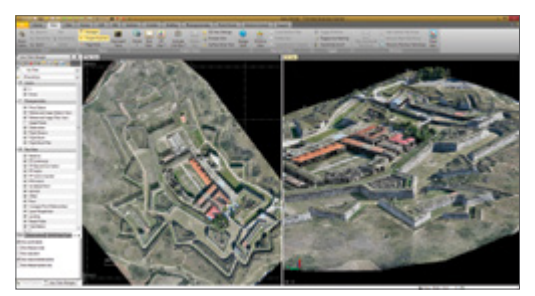

*Intégrez les données Trimble VISION et de drones pour produire des livrables de grande qualité*

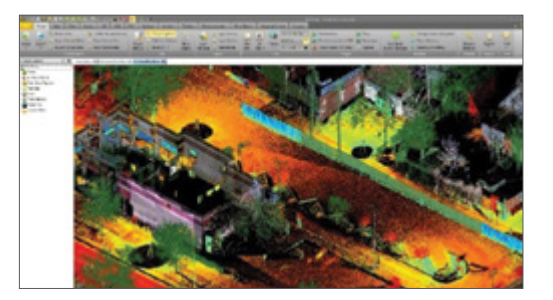

*Combinez efficacement des nuages de points avec des images et des données topographiques pour créer, en toute confiance, des livrables topographiques exclusifs*

#### Préparation des données

- Ayez l'assurance que vos données sont épurées
- ► Importez et organisez des données CAO et PDF
- ► Extrayez et numérisez rapidement des données
- issues de PDF vectoriels Élevez des courbes de niveau, des points, des lignes et des polygones 2D en modèles 3D

#### Dessin

Produisez aisément un levé final et des plans de conception routière

- ► Utilisez la technologie DynaView pour placer efficacement vos données d'espace modèle sur les feuilles de relevé
- ► Ajoutez des étiquettes dynamiques, des tableaux de lignes et de courbes, des échelles graphiques et d'autres éléments cartographiques
- ► Tracez automatiquement des profils et des coupes transversales pour des surfaces ou des corridors basés sur des alignements
- ► Créez des PDF 3D pour faciliter la communication et la collaboration entre les membres de l'équipe travaillant sur le projet et les clients

#### Photogrammétrie terrestre et aérienne

Réalisez des mesures et des modélisations à partir de données Trimble VISION et de drones grâce à des images de workflows hautement automatisés, le tout confortablement assis dans votre bureau

- ► Extrayez précisément la géométrie et des entités géographiques 3D à partir d'images afin de créer des livrables complets de données SIG  $\triangle$ f CAO
- ► Créez des modèles numériques de surface (MNS) ou des modèles numériques de terrain (MNT) à partir de nuages de points, des orthomosaïques et des rasters d'altitude haute résolution
- ► Créez des modèles de terrain 3D précis pour des calculs de volume et la création de profils en long et en travers
- Intégrez en toute transparence des livrables issus de drônes dans d'autres types de données topographiques

#### Numérisation

Visualisez, gérez et extrayez efficacement des données à partir de capteurs de nuages de points terrestres, mobiles et aériens

- ► Des outils exclusifs permettent d'extraire des entités et la géométrie 3D à partir de nuages de points pour générer des modèles CAO enrichis
- ► Créez des livrables riches pour la modélisation, la conception de surfaces et de corridors
- ► Créez des modèles de terrain 3D précis pour des calculs de volume et des projets
- Importez et intégrez le nuage de points de n'importe quel capteur avec d'autres données topographiques

#### Entrez aujourd'hui dans la famille TBC

Notre objectif est de fournir les meilleures solutions possibles aux professionnels de la topographie et du SIG. En tant que professionnels de la topographie et du SIG, nous comprenons parfaitement vos enjeux.

Grâce à notre réseau de distribution mondial, nous pouvons répondre aux besoins de votre entreprise.

L'utilisation d'un nouveau logiciel peut souvent être intimidante. Nous proposons une gamme de matériels très utiles et un réseau d'assistance extrêmement performant pour vous aider à être rapidement productif. L'apprentissage d'un nouveau logiciel n'a jamais été aussi facile.

Découvrez certaines de nos ressources ci-après.

TBC Power Hour : http://infogeospatial.trimble.com/ TBC\_PowerHour.html

Site Web TBC : http://www.trimble.com/tbc

Tutoriels TBC : https://geospatial.trimble.com/ trimble-business-center-tutorials

Chaîne YouTube TBC : https://www.youtube.com/user/TBCSurvey

Page TBC de Trimble Community : https://community.trimble.com/groups/ trimble-business-center-group

Page Facebook de TBC : https://www.facebook.com/ Trimble-Business-Center

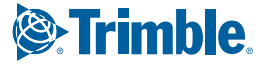

#### SOUPLESSE DES OPTIONS DE LICENCE

Que vous ayez besoin ou d'une licence multi-utilisateurs Trimble Business Center vous propose plusieurs options de licences adaptées à vos besoins :

- Licences matérielles sur support USB pour chaque poste de travail.
- Des codes de licence logiciels par poste ou serveur réseau

#### EDITIONS TRIMBLE BUSINESS CENTER ADAPTÉES AUX BESOINS DE VOTRE ENTREPRISE

Un ensemble d'outils complet et évolutif qui s'adresse à toutes les sociétés du secteur géospatial.

- Édition Base : il supporte les processus de contrôle qualité, l'ajustement de réseaux, le traitement des codes des entités géographiques, le COGO, la CAO, le suivi et le traitement GPS L1
- Édition Intermediate : toutes les fonctionnalités de l'édition Base de TBC, plus le calibrage du site, le traitement GNSS complet, les surfaces, les volumes, la CAO plus avancée, ainsi que des outils de traitement des nuages de points
- Édition Advanced : toutes les fonctionnalités de l'édition Intermediate, plus le CAO davantage automatisé, des projets de corridors et d'alignements, le traçage, les flux de production cadastraux, l'intégration avec Trimble Clarity et la prise en charge de la photogrammétrie terrestre Trimble VISION
- Module photogrammétrie aérienne : traitement de données et production de livrables pour les drones Trimble à l'aide du workflow intégré UASMaster
- Module Rédaction Avancée : traçage simplifié et hautement automatisé des données topographiques, notamment des coupes transversales, ainsi que des flux de production cadastraux avec génération de parcelles et de descriptions légales
- Module Préparation des données : nettoyage de données CAO importées et conversion de plans 2D en modèles 3D exploitables
- Module SIG : connexion transparente à des géodatabases pour intégrer des opérations de relevés de haute précision dans le SIG
- Module Scanning : des outils puissants pour gérer, visualiser et extraire des livrables de qualité à partir de n'importe quel type de capteur de nuage de points

#### CONFIGURATION SYSTÈME CONSEILLÉE

#### Système d'exploitation

- Microsoft Windows® 7 (version 64 bits)
- Microsoft Windows 8 (version 64 bits)
- Microsoft Windows 10 (version 64 bits)

# Processeur<br>Recommandé

Recommandé . . . . . . . . . . . . . . . . . . . . . . . . . . . . Intel® Pentium® bicœur E2160 (1,80 GHz, Cache L2 1 Mo , FSB 800 MHz) ou supérieur Recommandé pour le module Aerial Photogrammetry

et le module Scanning ...............................quadricœur à 2,80 GHz (Intel i7-860 à 2,8 GHz) ou supérieur

#### Mémoire vive (RAM)

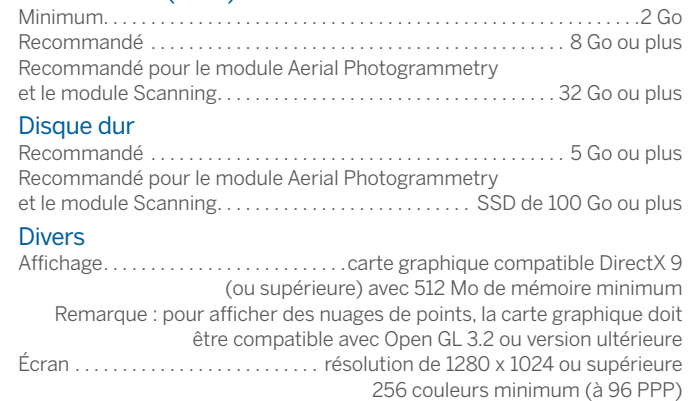

#### Ports E/S . . . . . . . . . . . . . . . . . . . . . . . . . . . . . . . . . . . . . . . . . . . . . . . Port USB 2.0

#### LANGUES PRISES EN CHARGE

• Anglais (Royaume-Uni) • Finnois

• Allemand

• Anglais (États-Unis)

• Chinois simplifié

• Coréen • Espagnol

• Français

- Japonais
	- Néerlandais

• Italien

• Polonais • Suédois • Tchèque

• Portugais • Russe

> $\Box$ L,

a birth **ADVANCED**<br>DRAFTING **BASE**  $\frac{5}{5}$ **DATA PREP ADVANCED SCANNING** AERIAL<br>PHOTOGRAMMETRY **INTERMEDIATE** 

#### AMÉRIQUE DU NORD Trimble Inc.

10368 Westmoor Dr Westminster CO 80021 ÉTATS-UNIS

**EUROPE** Trimble Germany GmbH Am Prime Parc 11 65479 Raunheim ALLEMAGNE

### ASIE-PACIFIQUE

Trimble Navigation Singapore PTE Limited 3 HarbourFront Place #13-02 HarbourFront Tower Two Singapore 099254 **SINGAPOUR** 

Pour en savoir plus, contactez votre distributeur Trimble local agréé :

© 2006–2017. Trimble Inc. Tous droits réservés. Trimble, le logo à Globe et Triangle sont des marques déposées de Trimble Inc., enregistrées aux États-Unis et dans d'autres pays. Access, VISION,<br>et VX sont des marques de c

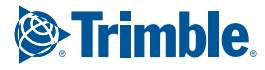